$\mathbf{I}$ 

 $\overline{\phantom{a}}$ 

## **Policy Map Configuration Mode Commands**

To configure an optimization policy map, use the **policy-map** global configuration command. To unconfigure settings, use the **no** form of this command.

**policy-map type** { **waas**} *policymap-name* [**rename** *new-name*]

**no policy-map type** {**waas**} *policymap-name*

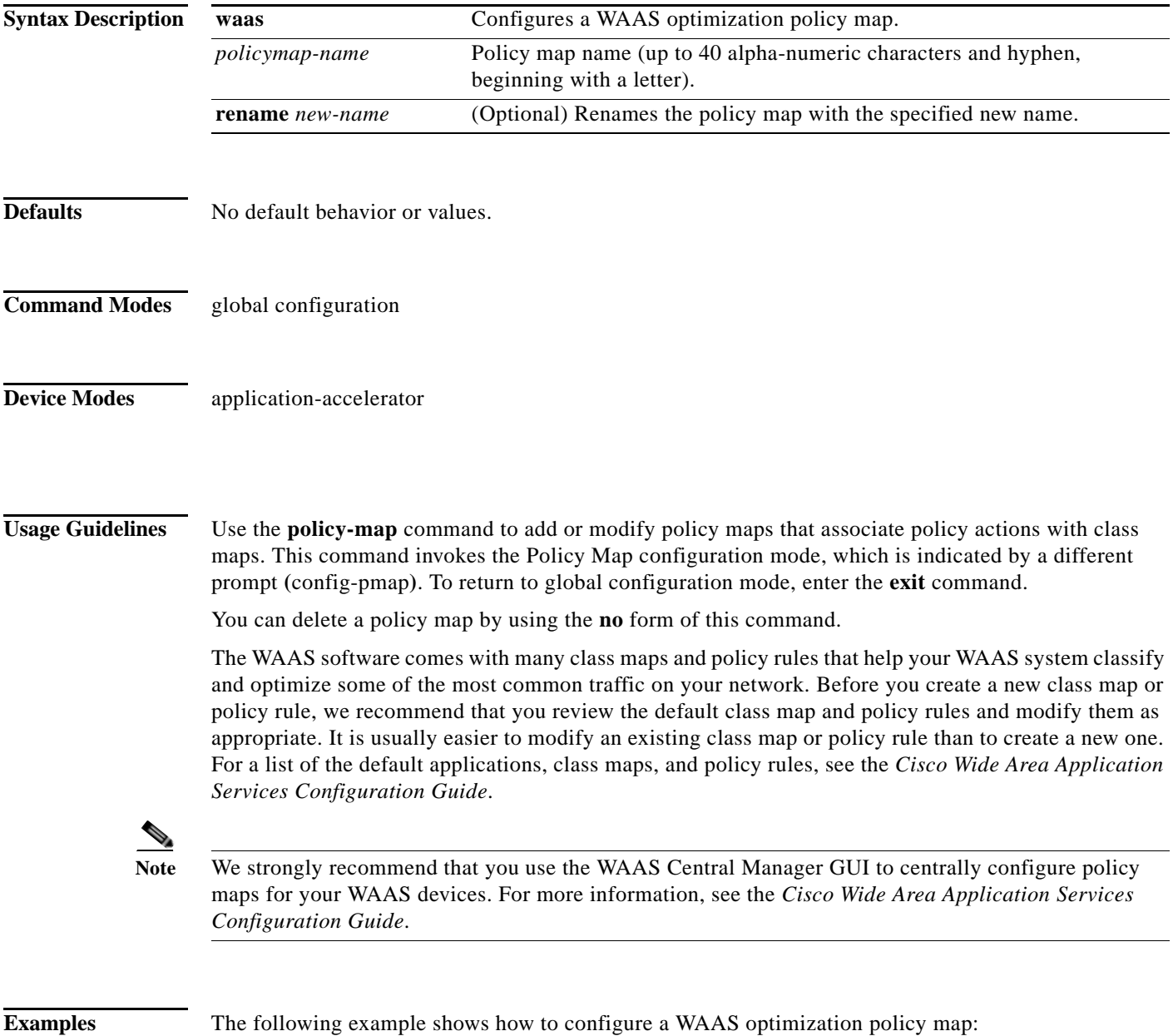

 $\mathsf I$ 

```
wae(config)# policy-map type waas myPolicy
wae(config-pmap)# description My optimization policy
wae(config-pmap)# class httpx
wae(config-pmap-c)# optimize full accelerate http application Web
```
**Related Commands [\(config-pmap\) class](#page-2-0)**

**[\(config-pmap\) description](#page-3-0)**

×

 $\mathbf{I}$ 

## <span id="page-2-0"></span>**(config-pmap) class**

To configure the service policy for a class map, use the **class** policy map configuration command. To unconfigure the service policy, use the **no** form of this command.

**class** *classmap-name* [**insert-before** [*existing\_class*]]

**no class** *classmap-name* [**insert-before** [*existing\_class*]]

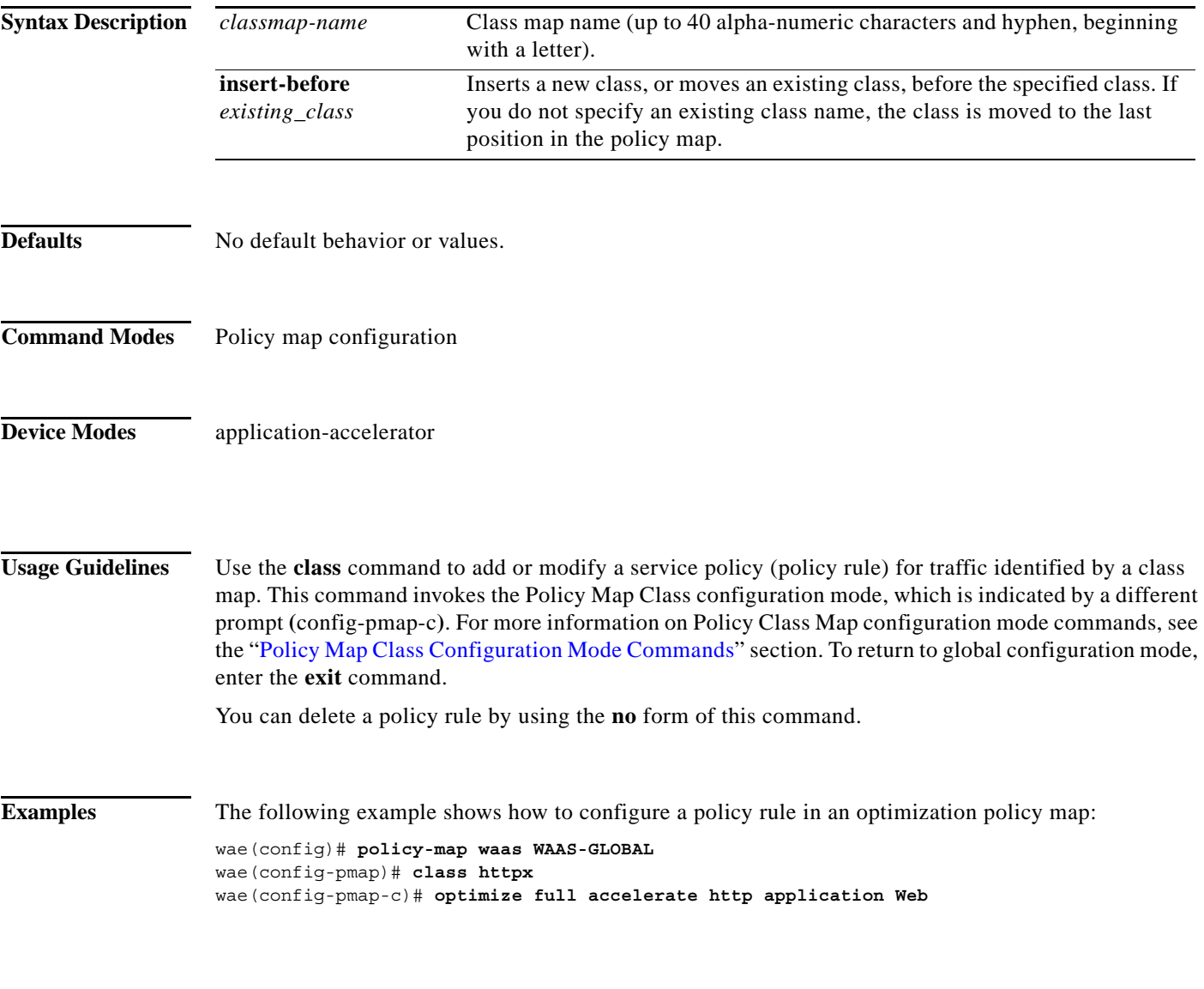

**Related Commands [\(config-pmap\) description](#page-3-0)**

 $\overline{\phantom{a}}$ 

**The Contract of the Contract of the Contract of the Contract of the Contract of the Contract of the Contract o** 

 $\mathsf I$ 

## <span id="page-3-0"></span>**(config-pmap) description**

To configure the policy map description, use the **description** policy map configuration command. To unconfigure the description, use the **no** form of this command.

**description** *description*

**no description** *description*

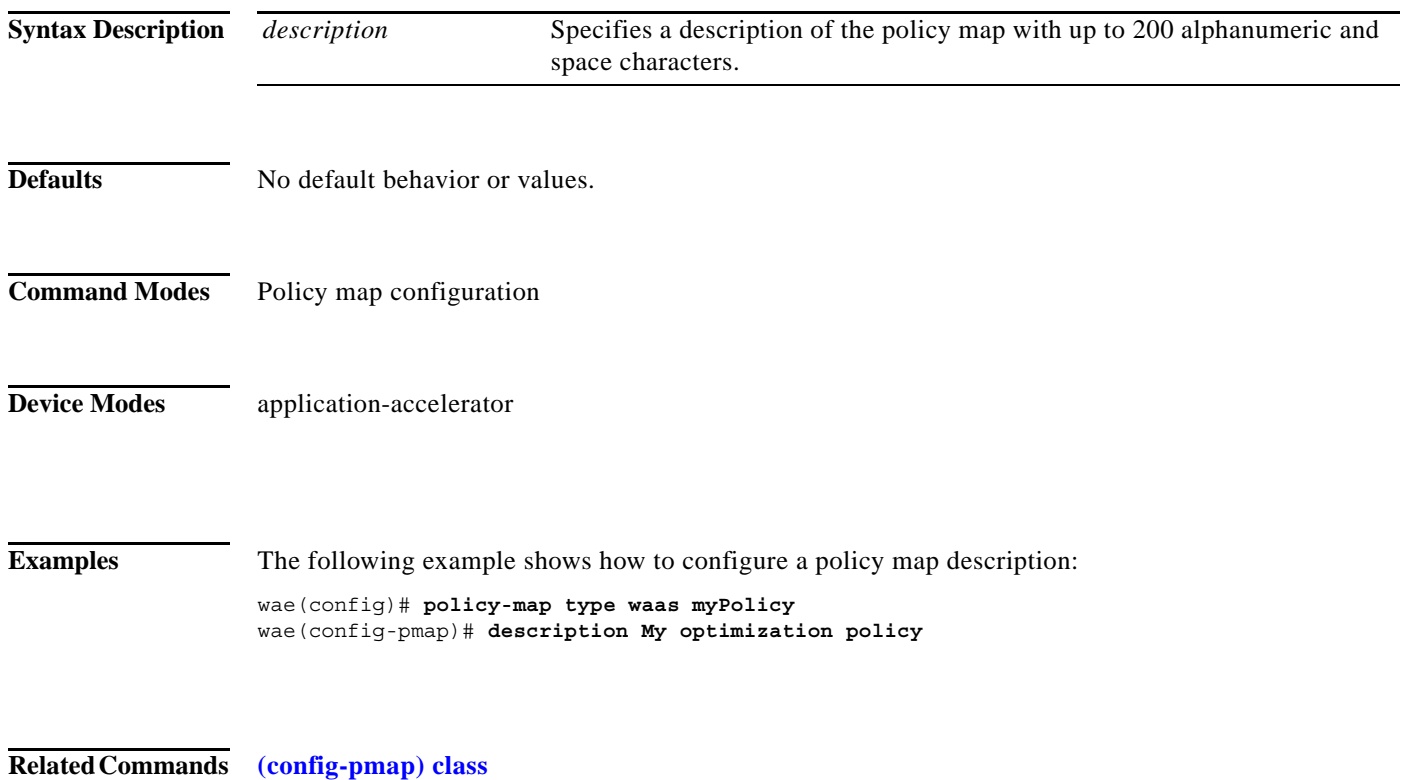